"УТВЕРЖДАЮ" к.т.н. Вильбергер М. Е. "\_\_\_ "\_\_\_\_\_\_\_\_\_\_\_\_\_\_ \_\_\_\_\_\_ г.

# РАБОЧАЯ ПРОГРАММА УЧЕБНОЙ ДИСЦИПЛИНЫ<br>Расчет параметров и характеристик электромеханических преобразователей энергии

 $\mathcal{U}$ 

# $6.13.04.02$   $13.04.02$

 $: 1 \, 2, \quad 2 \, 3$ 

программа: Электромеханика и мехатроника

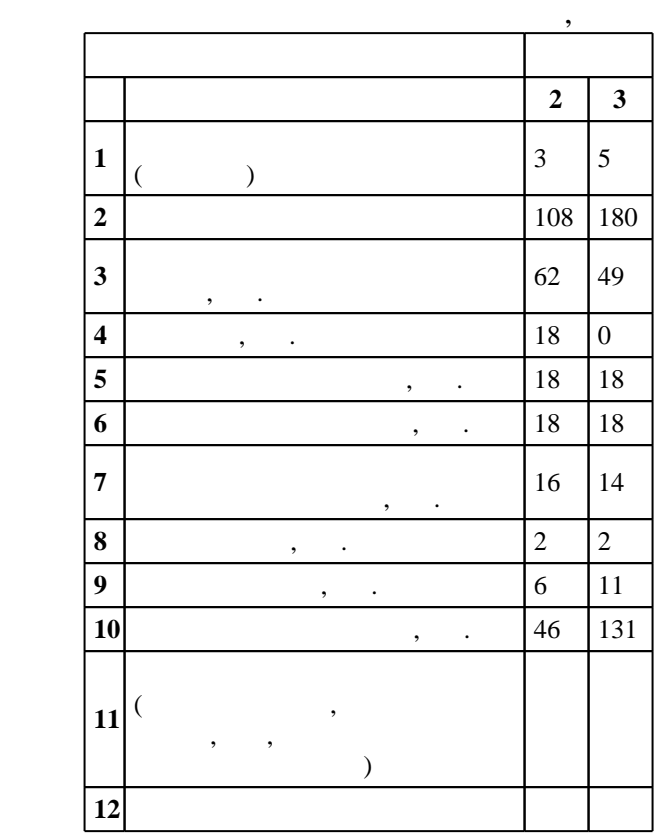

 $($   $): 13.04.02$ 

 $1500 \t 21.11.2014$   $\ldots$   $: 11.12.2014$  .

 $\therefore$  1,

 $($   $): 13.04.02$ 

Программу разработал:

заведующий кафедрой:

профессор, д.т.н.  $\mathcal{L}(\mathbf{r},\mathbf{r})$ 

 $\mathbf{y}$  ,  $\mathbf{y}$  ,  $\mathbf{y}$  ,  $\mathbf{y}$  ,  $\mathbf{y}$  ,  $\mathbf{y}$  ,  $\mathbf{y}$  ,  $\mathbf{y}$  ,  $\mathbf{y}$  ,  $\mathbf{y}$ 

ЭМ, протокол заседания кафедры №5 от 20.06.2017

Ответственный за образовательную программу:

заведующий кафедрой Нейман В. Ю.

 $97, 6$  0times 6 0times  $6$  0times 21.06.2017

з3. знать возможности современных прграммных пакетов, применяемых при проектировании

 $2.$ 

 $\overline{k}$ омпетенция ФГОС: ПК.1 способность планировать и ставить задачи исследования, выбирать методы экспериментальной работы, интерпретировать и представлять результаты научных исследований; в части следующих результатов обучения:

 $\overline{7}.$ 

**2. Требования НГТУ к результатам освоения дисциплины**

электрических машин

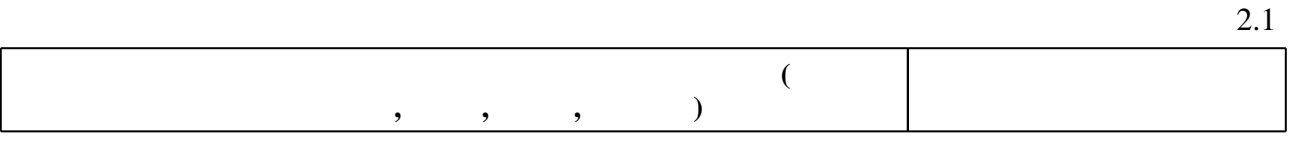

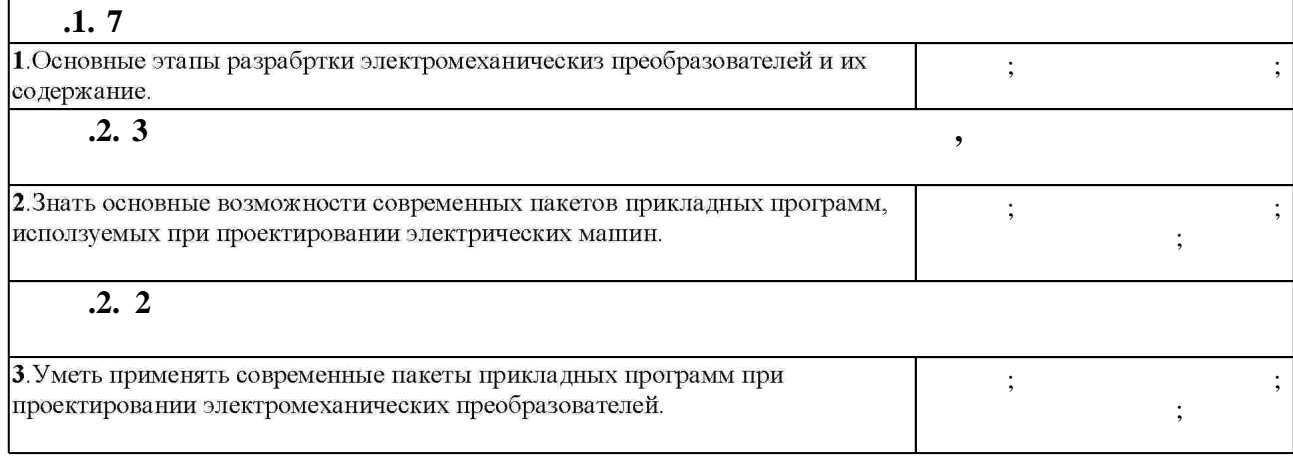

**3.** Содержание и структура учебной дисциплины и структура учебной дисциплины и структура учебной дисциплины и

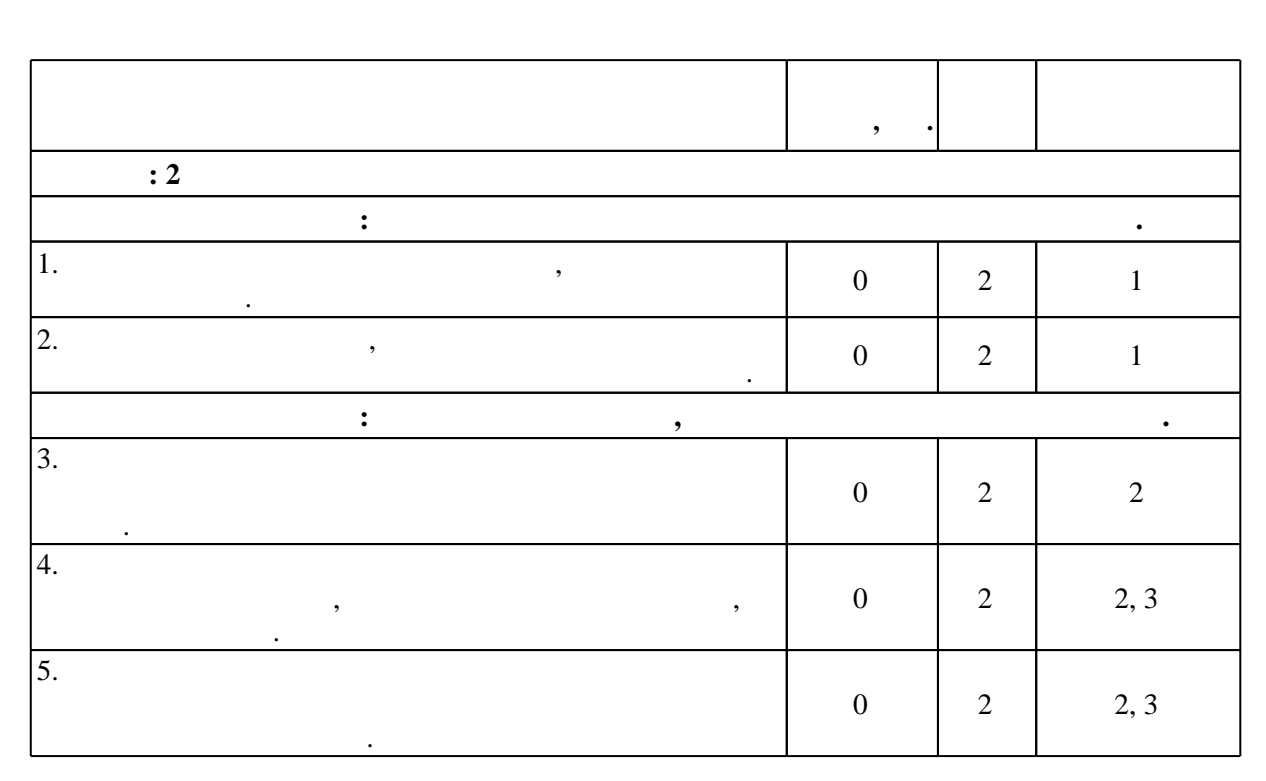

З.1

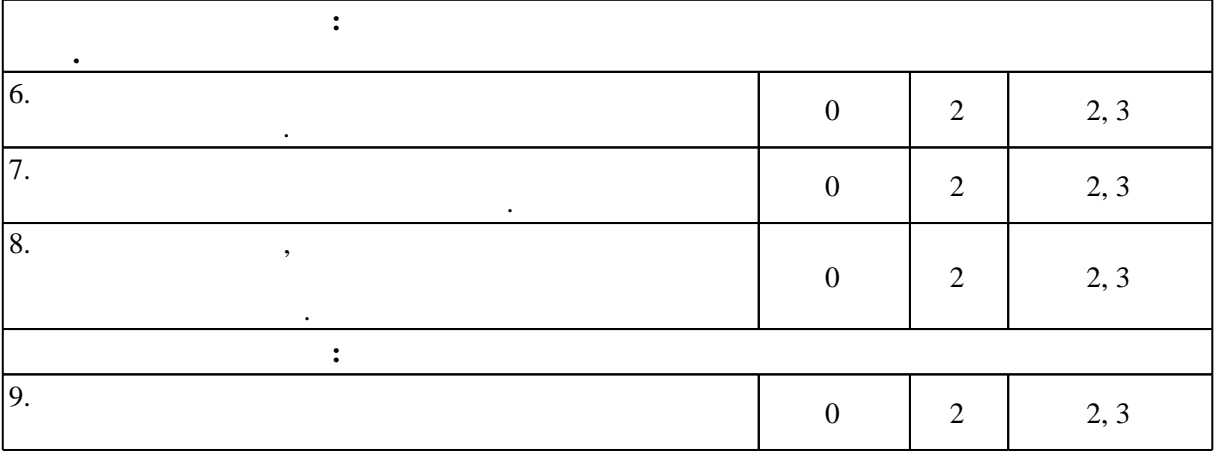

 $3.2$ 

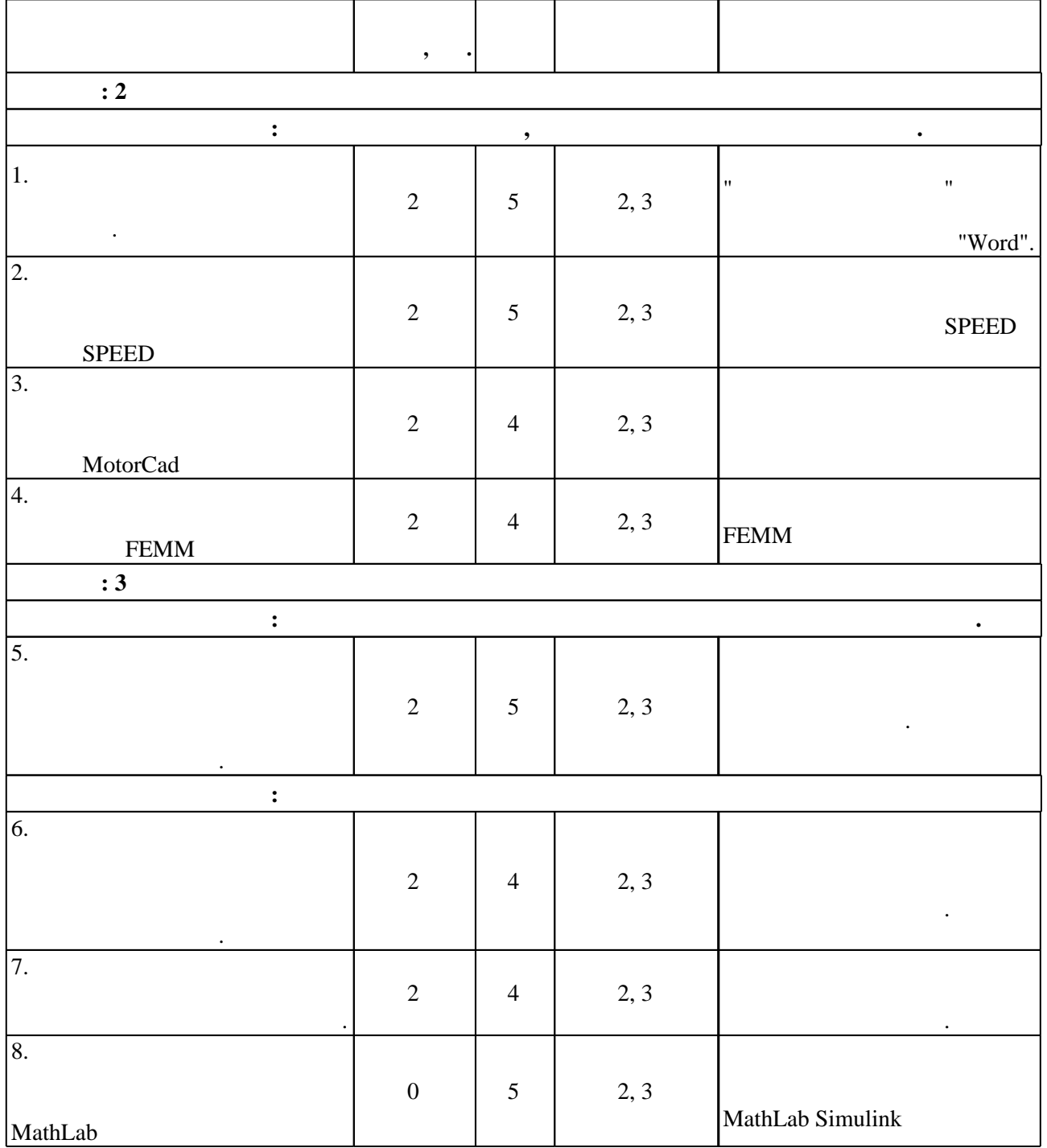

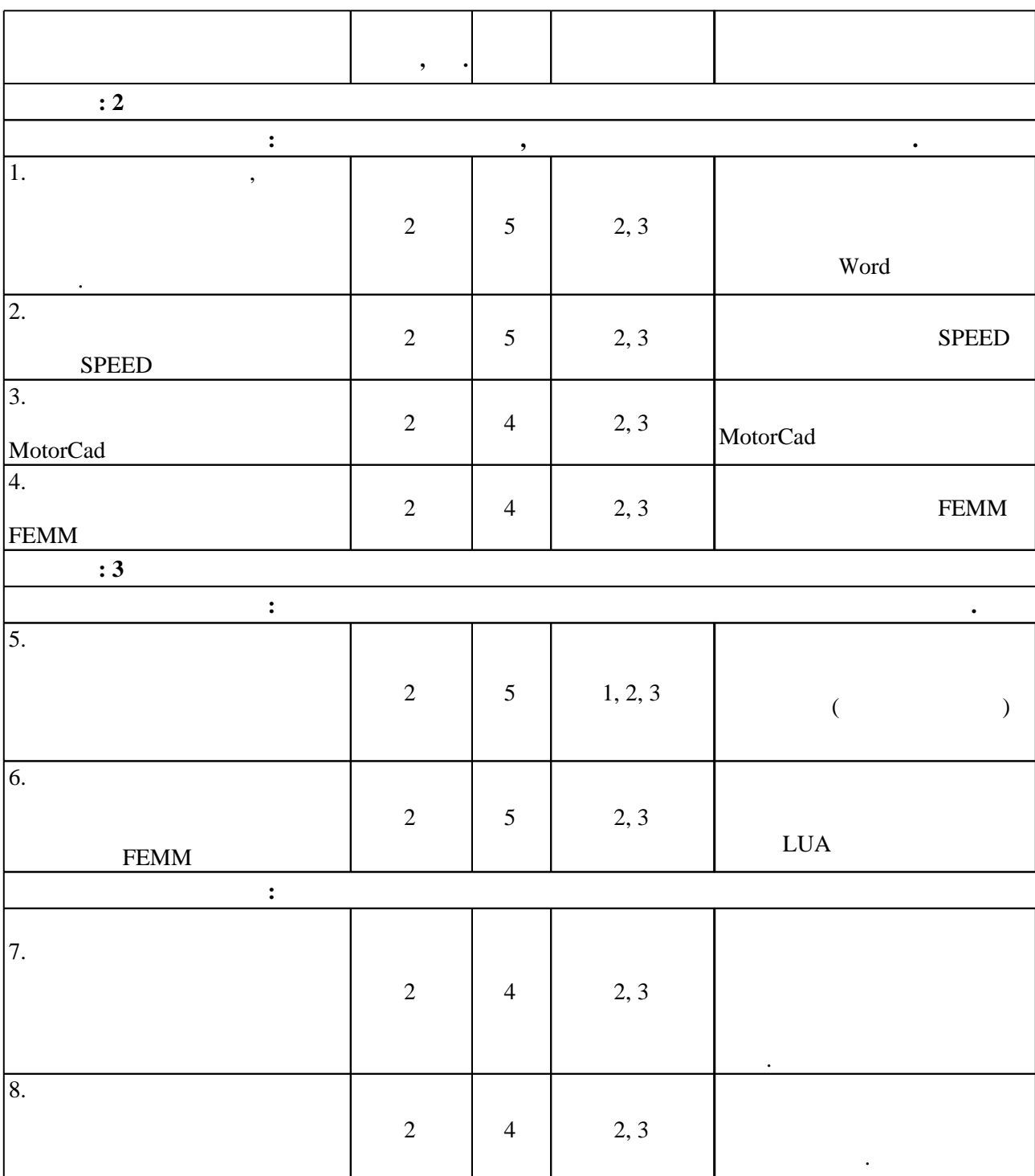

**4. Самостоятельная работа обучающегося**

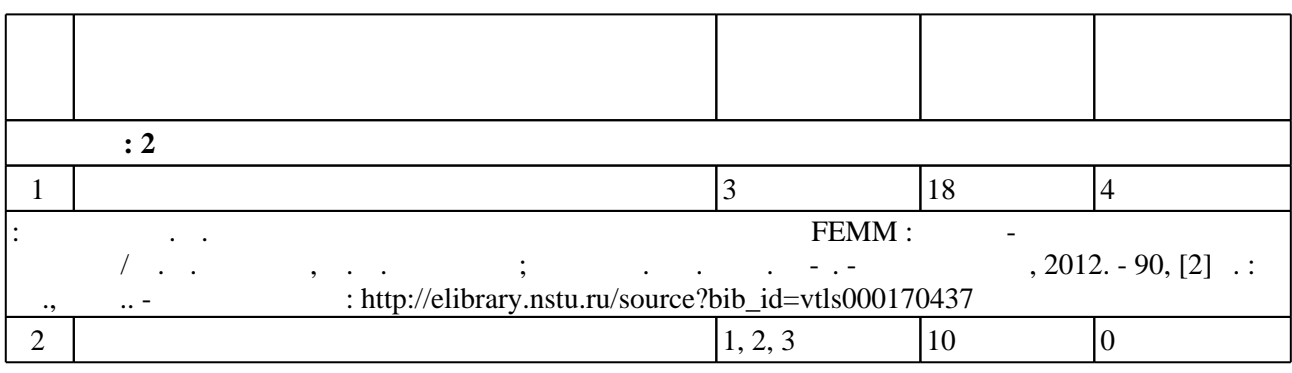

 $3.3$ 

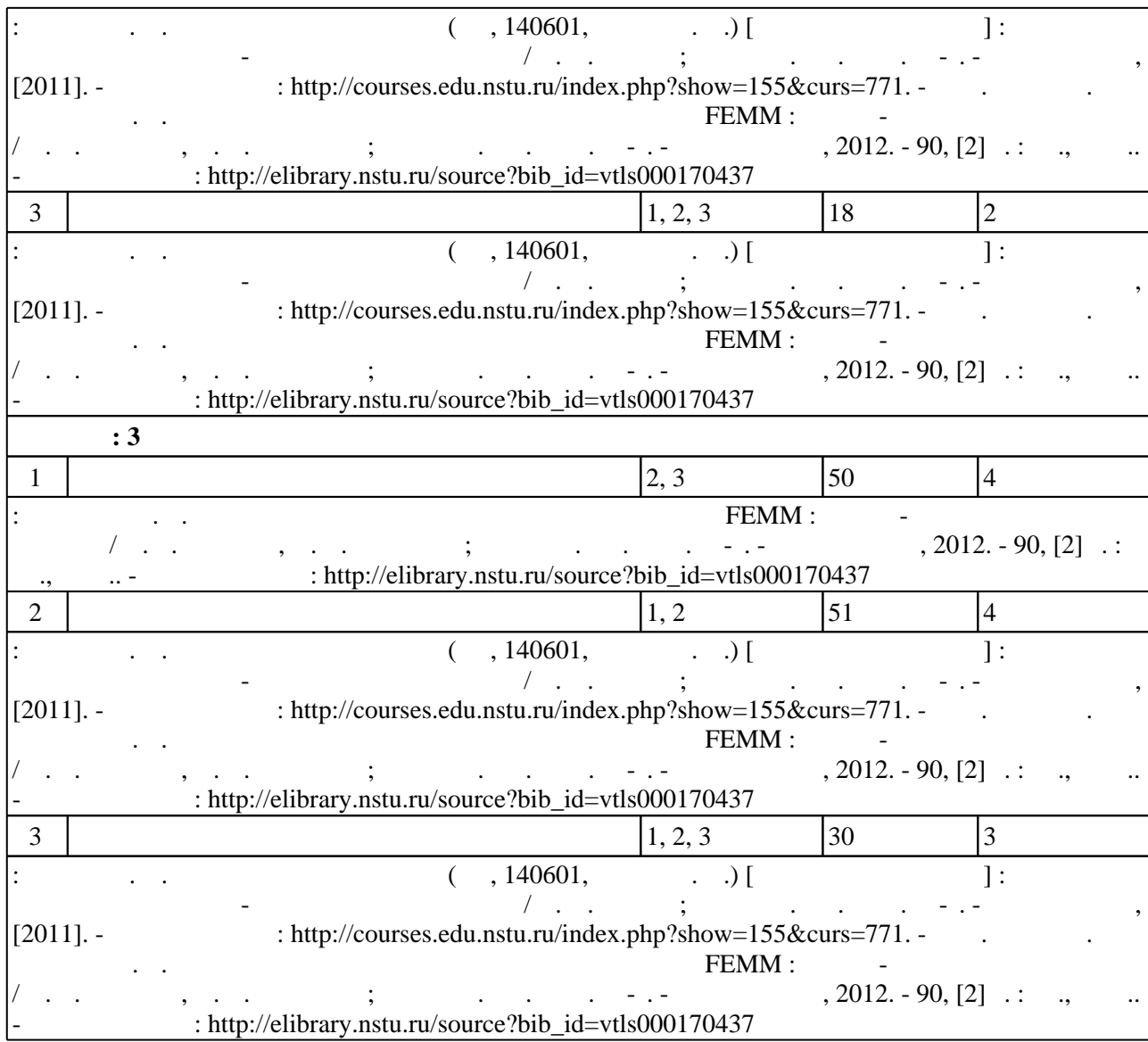

**5.** Технология обучения обучения обучения обучения обучения обучения обучения обучения обучения обучения обучения обучения обучения обучения обучения обучения обучения обучения обучения обучения обучения обучения обучени

 $\sim$  (  $.5.1$ ).

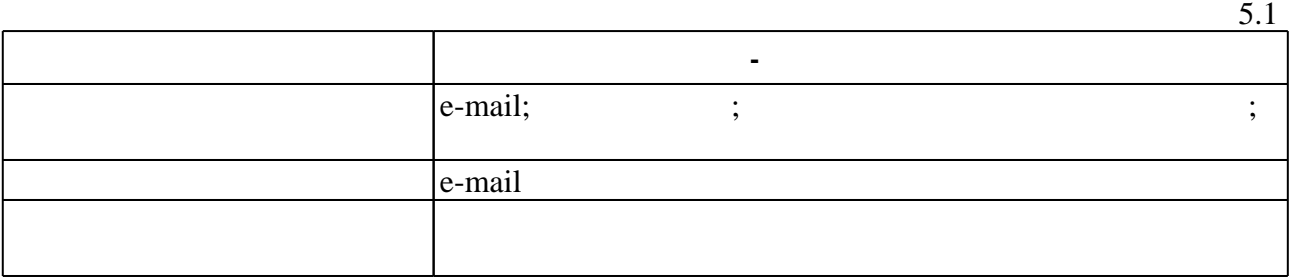

Для организации и контроля самостоятельной работы обучающихся, а также проведения

**6.** Правила аттестии обучающих стать по учебной дисциплине и дисциплине и дисциплине и дисциплине и дисциплине

 $($  ),  $6.1.$ 

(броја), позволять оценки по традиционной шкале и на традиционной школе и на традиционной школе и на традиционной школе и на традиционной школе и на традиционной школе и на традиционной школе и на традиционной школе и на

Для аттестации обучающихся по дисциплине используется балльно-рейтинговая система

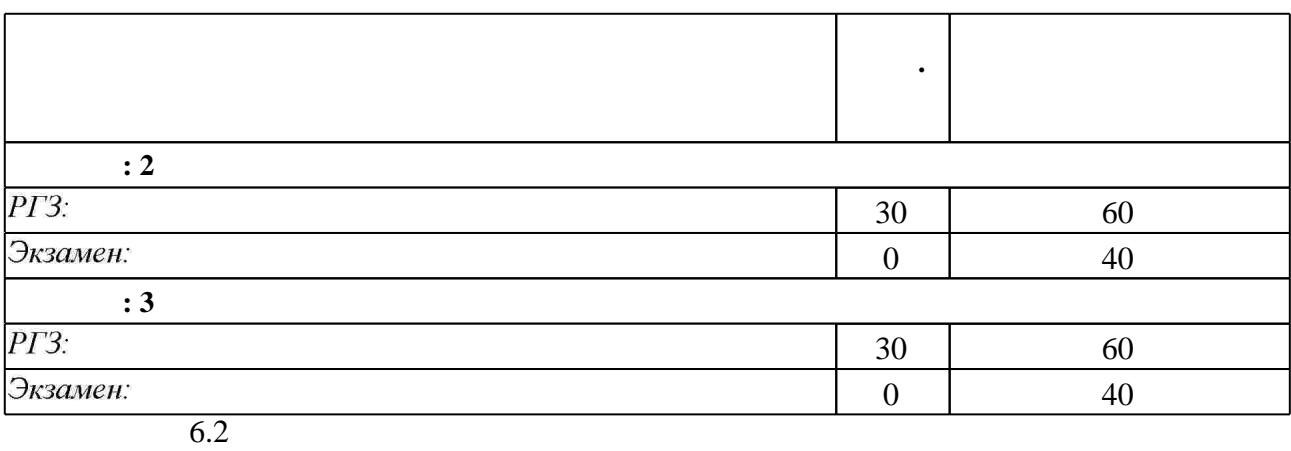

программе.

результатам освоения дисциплины.

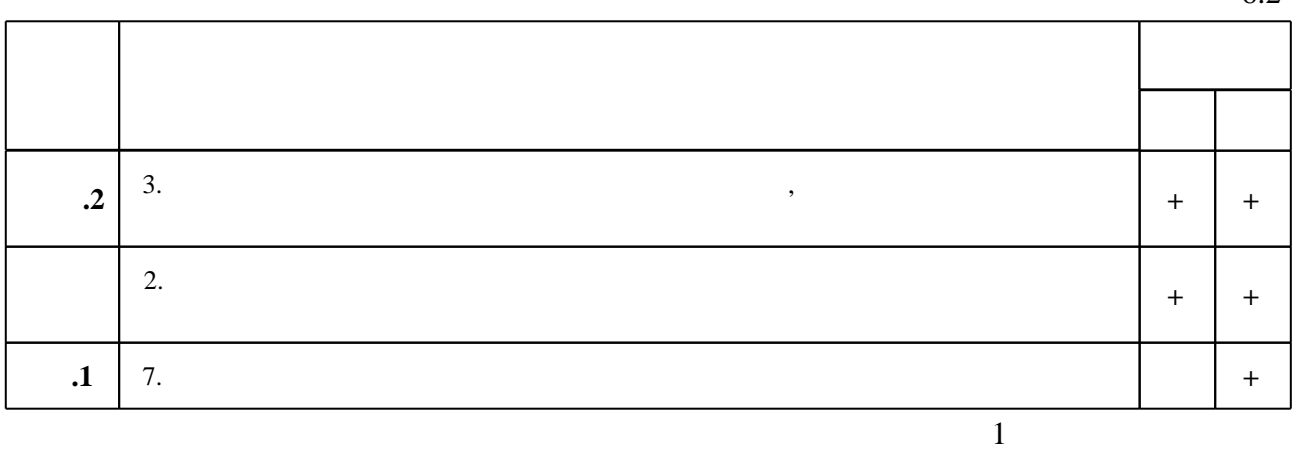

**7.** Михаил Александр и село в 1980 год от 1980 год от 1980 год от 1980 год от 1980 год от 1980 год от 1980 год о

1. Буль О. Б. Методы расчета магнитных систем электрических аппаратов. Магнитные цепи, поля и программа FEMM : [учебное пособие для вузов по специальности "Электрические и электронные аппараты" направления "Электротехника, электромеханика и электротехнология"] / О. Б. Буль. - М., 2005. - 334, [1] с. : ил., табл.

2. Жуловян В. В. Основы электромеханического преобразования энергии: [учебник] / В. В. Жуловян. - Новосибирск, 2014. - 425, [1] с. : ил.. - Режим доступа: http://elibrary.nstu.ru/source?bib\_id=vtls000214038

1. Универсальный метод расчета электромагнитных процессов в электрических машинах / [А. В. Иванов- Смоленский и др.]; под ред. А. В. Иванова- Смоленсого. - М., 1986. - 214,  $[1]$  с. : ил., схемы

2. Туровский Я. Электромагнитные расчеты элементов электрических машин / Я. Туровский ; пер. с пол. В. С. Малышева. - М., 1986. - 198, [3] с. : ил.

3. Инкин А. И. Электромагнитные поля и параметры электрических машин: учебное пособие для вузов / Новосиб. гос. техн. ун-т; А. И. Инкин. - Новосибирск, 2002. - 463 с. : ил.

*Интернет-ресурсы*

1. ЭБС HГТУ: http://elibrary.nstu.ru/

2. ЭБС «Издательство Лань»: https://e.lanbook.com/

 $62$ 

3. ЭБС IPRbooks: http://www.iprbookshop.ru/

4. ЭБС "Znanium.com": http://znanium.com/

 $5.$ 

**8. Методическое и программное обеспечение**

*8.1 Методическое обеспечение*

1. Тюков В. А. Электрические машины (3Ф, 140601, Тюков В. А.) [Электронный ресурс]: электронный учебно-методический комплекс / В. А. Тюков; Новосиб. гос. техн. ун-т. -Новосибирск, [2011]. - Режим доступа: http://courses.edu.nstu.ru/index.php?show=155&curs=771. - Загл. с экрана.

2. Приступ А. Г. Моделирование магнитных полей в программе FEMM:

учебно-методическое пособие / А. Г. Приступ, А. В. Червяков; Новосиб. гос. техн. ун-т. -Новосибирск, 2012. - 90, [2] с. : ил., табл.. - Режим доступа: http://elibrary.nstu.ru/source?bib id=vtls000170437

*8.2 Специализированное программное обеспечение* 

1 Microsoft Windows 2 Microsoft Office

**9. Материально-техническое обеспечение** 

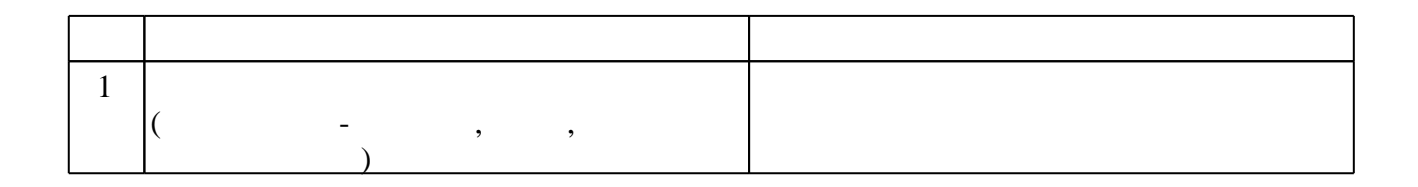

## Кафедра электромеханики

"УТВЕРЖДАЮ" ДЕКАН ФМА к.т.н., доцент М.Е. Вильбергер  $\frac{a_1}{a_2}$  " $\frac{b_1}{a_2}$ " $\frac{c_2}{a_3}$ " $\frac{c_3}{a_4}$ " $\frac{c_4}{a_5}$ " $\frac{c_5}{a_6}$ " $\frac{c_6}{a_7}$ " $\frac{c_7}{a_8}$ " $\frac{c_8}{a_8}$ 

# ФОНД ОЦЕНОЧНЫХ СРЕДСТВ

## **УЧЕБНОЙ ДИСЦИПЛИНЫ**

**Расчет параметров и характеристик электромеханических преобразователей энергии** Образовательная программа: 13.04.02 Электроэнергетика и электротехника, магистерская программа: Электромеханика и мехатроника

## 1. **Обобщенная структура фонда оценочных средств учебной дисциплины**

Обобщенная структура фонда оценочных средств по **дисциплине** Расчет параметров и характеристик электромеханических преобразователей энергии приведена в Таблице.

Таблица

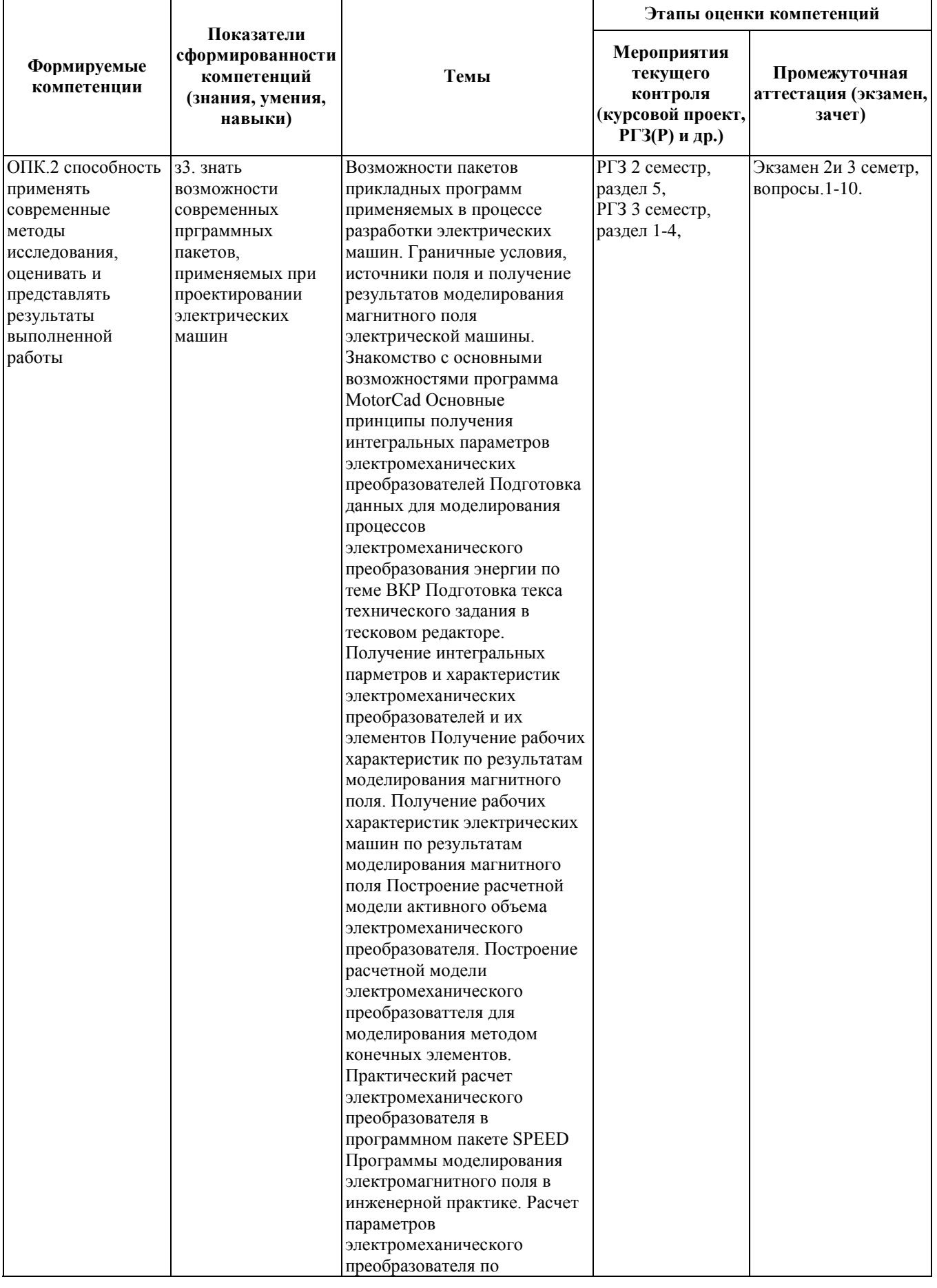

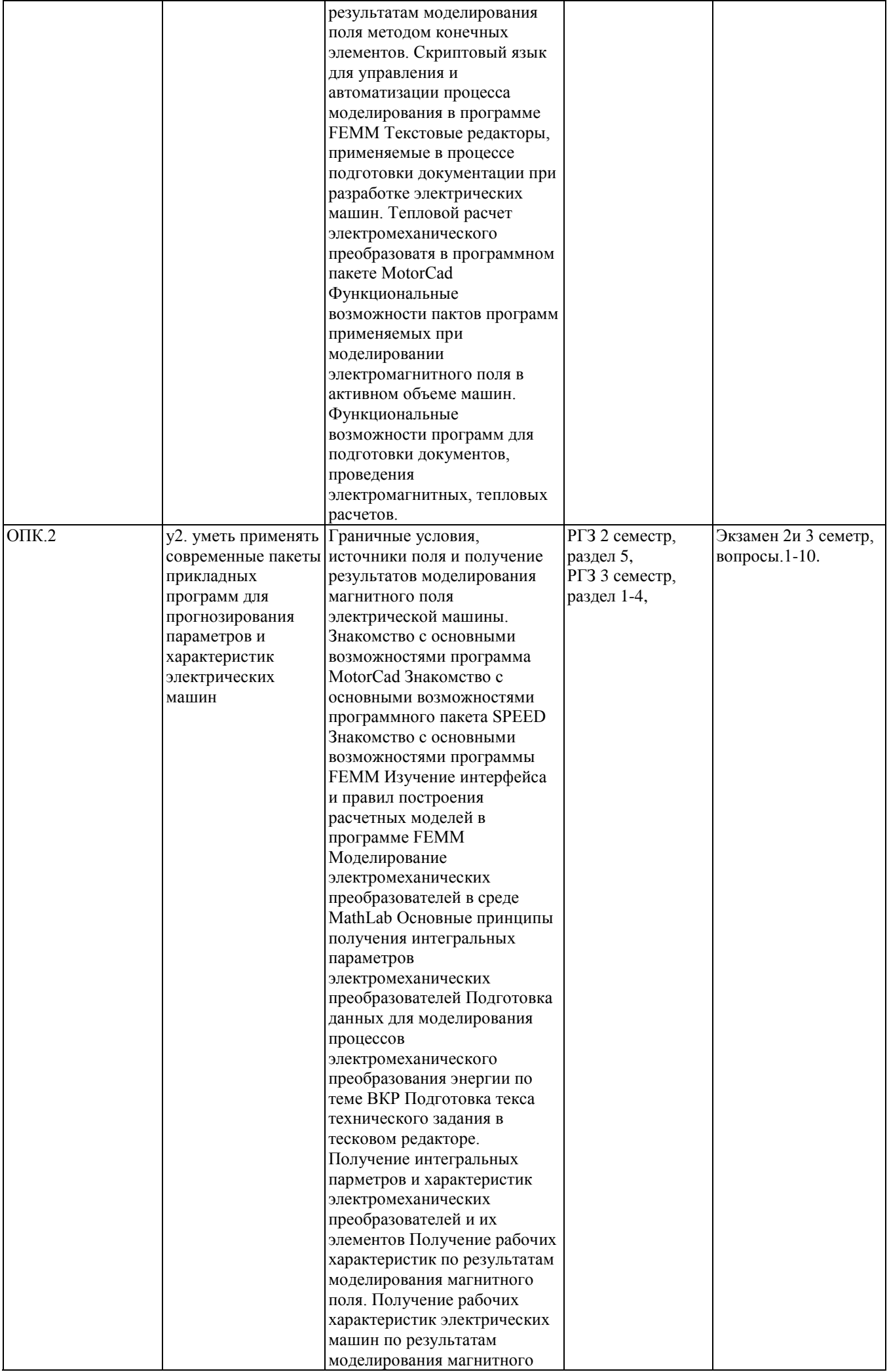

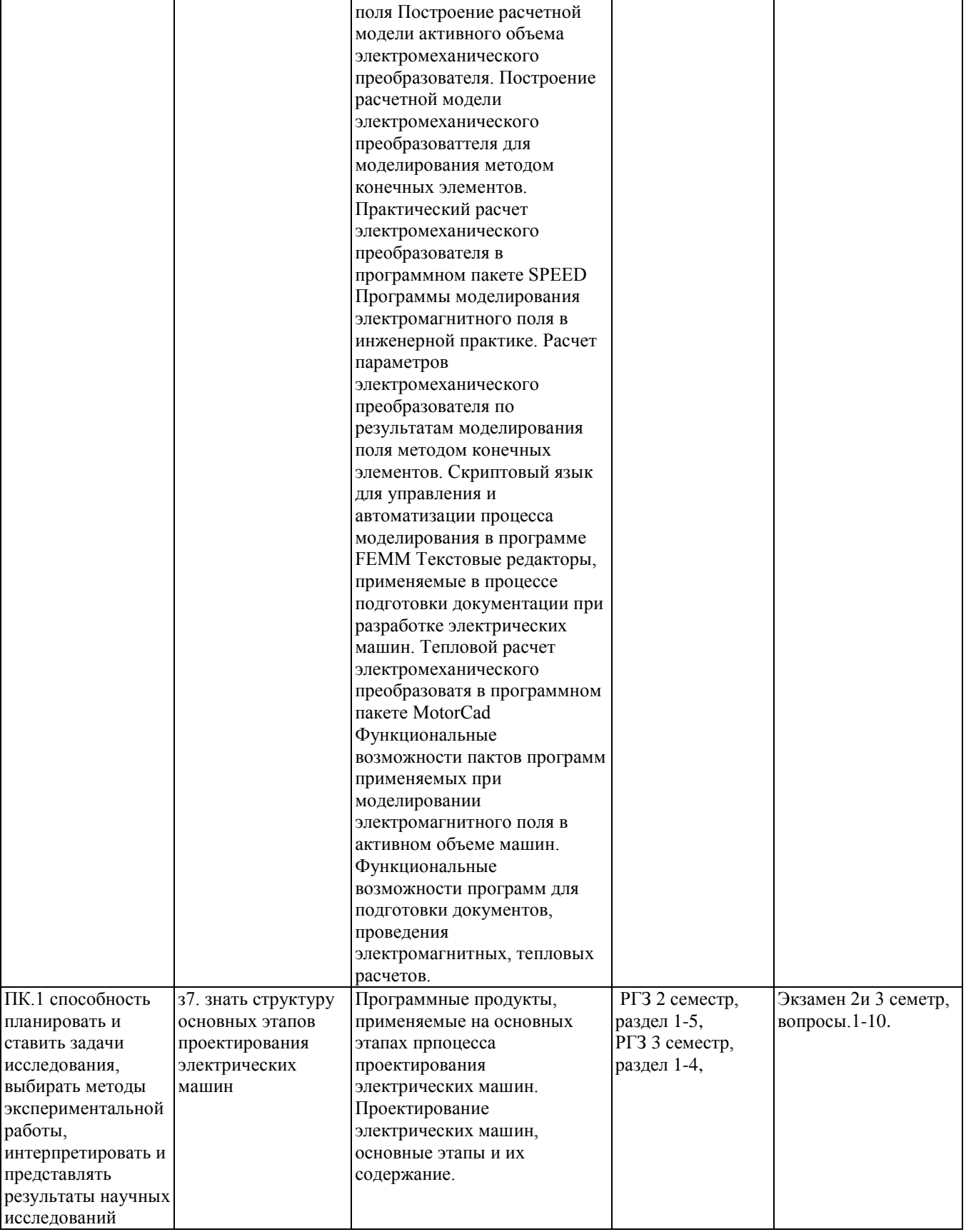

## **2. Методика оценки этапов формирования компетенций в рамках дисциплины.**

Промежуточная аттестация по **дисциплине** проводится в 2 семестре - в форме экзамена, в 3 семестре - в форме экзамена, который направлен на оценку сформированности компетенций ОПК.2, ПК.1.

Кроме того, сформированность компетенций проверяется при проведении мероприятий текущего контроля, указанных в таблице раздела 1.

В 3 семестре обязательным этапом текущей аттестации является расчетно-графическое задание (работа) (РГЗ(Р)). Требования к выполнению РГЗ(Р), состав и правила оценки сформулированы в паспорте РГЗ(Р).

В 2 семестре обязательным этапом текущей аттестации является расчетно-графическое задание (работа) (РГЗ(Р)). Требования к выполнению РГЗ(Р), состав и правила оценки сформулированы в паспорте РГЗ(Р).

Общие правила выставления оценки по дисциплине определяются балльно-рейтинговой системой, приведенной в рабочей программе учебной дисциплины.

На основании приведенных далее критериев можно сделать общий вывод о сформированности компетенций ОПК.2, ПК.1, за которые отвечает дисциплина, на разных уровнях.

#### **Общая характеристика уровней освоения компетенций.**

**Ниже порогового.** Уровень выполнения работ не отвечает большинству основных требований, теоретическое содержание курса освоено частично, пробелы могут носить существенный характер, необходимые практические навыки работы с освоенным материалом сформированы не достаточно, большинство предусмотренных программой обучения учебных заданий не выполнены или выполнены с существенными ошибками.

**Пороговый**. Уровень выполнения работ отвечает большинству основных требований, теоретическое содержание курса освоено частично, но пробелы не носят существенного характера, необходимые практические навыки работы с освоенным материалом в основном сформированы, большинство предусмотренных программой обучения учебных заданий выполнено, некоторые виды заданий выполнены с ошибками.

**Базовый.** Уровень выполнения работ отвечает всем основным требованиям, теоретическое содержание курса освоено полностью, без пробелов, некоторые практические навыки работы с освоенным материалом сформированы недостаточно, все предусмотренные программой обучения учебные задания выполнены, качество выполнения ни одного из них не оценено минимальным числом баллов, некоторые из выполненных заданий, возможно, содержат ошибки.

**Продвинутый.** Уровень выполнения работ отвечает всем требованиям, теоретическое содержание курса освоено полностью, без пробелов, необходимые практические навыки работы с освоенным материалом сформированы, все предусмотренные программой обучения учебные задания выполнены, качество их выполнения оценено числом баллов, близким к максимальному.

## **Паспорт экзамена**

#### по дисциплине «Расчет параметров и характеристик электромеханических преобразователей энергии», 2 семестр

#### **1. Методика оценки**

Экзамен проводится в письменной форме, по билетам. Билет формируется по следующему правилу: первый вопрос выбирается из диапазона вопросов 1-5, второй вопрос из диапазона вопросов 6-10 (список вопросов приведен ниже). В ходе экзамена преподаватель вправе задавать студенту дополнительные вопросы из общего перечня (п. 4).

#### **Форма** экзаменационного билета

## НОВОСИБИРСКИЙ ГОСУДАРСТВЕННЫЙ ТЕХНИЧЕСКИЙ УНИВЕРСИТЕТ Факультет ФМА

#### **Билет № 6**

к экзамену по дисциплине «Расчет параметров и характеристик электромеханических преобразователей энергии»

1. Функциональные возможности программ для подготовки документов, проведения электромагнитных, тепловых расчетов.

(подпись)

2. Проектирование электрических машин, основные этапы и их содержание.

Утверждаю: зав. кафедрой ЭМ Проф. Д.Т.н. Шевченко А.Ф.

(дата)

#### 2. **Критерии оценки**

- Ответ на экзаменационный билет (тест) считается **неудовлетворительным**, если студент при ответе на вопросы не дает определений основных понятий, не способен показать причинно-следственные связи явлений, оценка составляет *0-19 баллов.*
- Ответ на экзаменационный билет (тест) засчитывается на **пороговом** уровне, если студент при ответе на вопросы дает определение основных понятий, может показать причинно-следственные связи явлений, оценка составляет *20-26 баллов.*
- Ответ на экзаменационный билет (тест) билет засчитывается на **базовом** уровне, если студент при ответе на вопросы формулирует основные понятия, законы, дает

характеристику процессов, явлений, проводит анализ причин, условий, может представить качественные характеристики процессов, оценка составляет *27-32 баллов.*

• Ответ на экзаменационный билет (тест) билет засчитывается на **продвинутом** уровне, если студент при ответе на вопросы проводит сравнительный анализ подходов, проводит комплексный анализ, выявляет проблемы, предлагает механизмы решения, способен представить количественные характеристики определенных процессов, приводит конкретные примеры из практики, \_33-40 *баллов.*

#### **3. Шкала оценки**

В общей оценке по дисциплине экзаменационные баллы учитываются в соответствии с правилами балльно-рейтинговой системы, приведенными в рабочей программе дисциплины.

#### 4. **Вопросы к** экзамену **по дисциплине «**Расчет параметров и характеристик электромеханических преобразователей энергии**»**

1. Возможности пакетов прикладных программ применяемых в процессе разработки электрических машин.

2. Функциональные возможности программ для подготовки документов, проведения электромагнитных, тепловых расчетов.

3. Граничные условия, источники поля и получение результатов моделирования магнитного поля электрической машины.

4. Функциональные возможности пактов программ применяемых при моделировании электромагнитного поля в активном объеме машин.

5. Текстовые редакторы, применяемые в процессе подготовки документации при разработке электрических машин.

6. Получение интегральных параметров и характеристик электромеханических преобразователей и их элементов.

7. Построение расчетной модели активного объема электромеханического преобразователя.

8. Программы моделирования электромагнитного поля в инженерной практике.

9. Программные продукты, применяемые на основных этапах препроцесса проектирования электрических машин.

10. Проектирование электрических машин, основные этапы и их содержание.

## **Паспорт расчетно-графического задания (работы)**

по дисциплине «Расчет параметров и характеристик электромеханических преобразователей энергии», 2 семестр

#### **1. Методика оценки**

В рамках расчетно-графического задания (работы) по дисциплине студенты должны рассчитать параметры ЭМПЭ провести моделирование магнитного поля в активном объеме ЭМПЭ в соответствии с исходными данными.

При выполнении расчетно-графического задания (работы) студенты должны провести анализ объекта исследования по результатам инженерных методик расчета и моделирования магнитного поля.

Обязательные структурные части РГЗ.

- 1. Техническое задание.
- 2. Расчет геометрии ЭМПЭ.
- 3. Расчет обмоточных данных.
- 4. Расчет основных характеристик.
- 5. Моделирование магнитного поля в активном объеме ЭМПЭ.

Оцениваемые позиции:

Правильность произведенных расчетов. Обоснованность принимаемых решений. Анализ полученных результатов. Оформление результатов. Защита работы

#### 6. **Критерии оценки**

- Работа считается **не выполненной,** если выполнены не все части РГЗ(Р), оценка составляет 0-9 баллов.
- Работа считается выполненной **на пороговом** уровне, если части РГЗ(Р) если сдан отчет содержащий результаты выполнения задания, оценка составляет 10-13 баллов.
- Работа считается выполненной **на базовом** уровне, если сдан отчет содержащий результаты выполнения задания и описание использованных в нем программных решений, оценка составляет 14-17 баллов.
- Работа считается выполненной **на продвинутом** уровне, если сдан отчет с описание принятых решений, полученных результатов и произведен их анализ, оценка составляет 18-20 баллов.

#### **7. Шкала оценки**

В общей оценке по дисциплине баллы за РГЗ(Р) учитываются в соответствии с правилами балльно-рейтинговой системы, приведенными в рабочей программе дисциплины.

## 8. **Примерный перечень тем РГЗ(Р)**

Задание:

На основе индивидуальной темы выпускной квалификационной работы:

1. Сформулировать технические требования и на их основе разработать техническое задание на разработку или выполнение исследования по тематике работы.

2. Используя программный пакет MathCad или Smath подготовить расчет основных геометрических размеров и обмоточных данных электромеханического преобразователя по тематике ВКР, реализовав автоматический выбор диаметра обмоточного провода из таблицы стандартных размеров.

3. Используя полученные геометрические размеры и обмоточные данные произвести расчет характеристики холостого хода реализовав его в программном пакете MathCad и обеспечив при этом интерполяцию необходимых значений по таблично заданным кривым намагничивания.

4. Подготовить исходные данные для численного моделирования магнитного поля в активном объеме электромеханического преобразователя в соответствии с тематикой ВКР.

## **Паспорт экзамена**

#### по дисциплине «Расчет параметров и характеристик электромеханических преобразователей энергии», 3 семестр

#### **1. Методика оценки**

Экзамен проводится в письменной форме, по билетам. Билет формируется по следующему правилу: первый вопрос выбирается из диапазона вопросов 1-5, второй вопрос из диапазона вопросов 6-10 (список вопросов приведен ниже). В ходе экзамена преподаватель вправе задавать студенту дополнительные вопросы из общего перечня (п. 4).

#### **Форма** экзаменационного билета

## НОВОСИБИРСКИЙ ГОСУДАРСТВЕННЫЙ ТЕХНИЧЕСКИЙ УНИВЕРСИТЕТ Факультет ФМА

#### **Билет № 2**

к экзамену по дисциплине «Расчет параметров и характеристик электромеханических преобразователей энергии»

1. Использование метода конечных элементов при расчетах электрических машин (с какой целью можно применить этот метод).

2. Сравнение возможностей 2D и 3D моделирования магнитного поля в электрической машине. Принципы выбора метода моделирования.

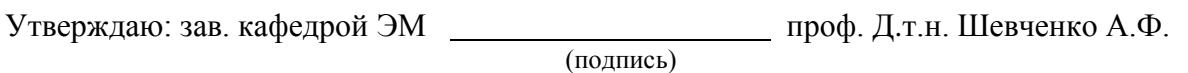

(дата)

#### 2. **Критерии оценки**

- Ответ на экзаменационный билет (тест) считается **неудовлетворительным**, если студент при ответе на вопросы не дает определений основных понятий, не способен показать причинно-следственные связи явлений, оценка составляет *\_0-19\_ баллов.*
- Ответ на экзаменационный билет (тест) засчитывается на **пороговом** уровне, если студент при ответе на вопросы дает определение основных понятий, может показать причинно-следственные связи явлений, оценка составляет *20-26 баллов.*
- Ответ на экзаменационный билет (тест) билет засчитывается на **базовом** уровне, если

студент при ответе на вопросы формулирует основные понятия, законы, дает характеристику процессов, явлений, проводит анализ причин, условий, может представить качественные характеристики процессов, оценка составляет *27-32 баллов.*

• Ответ на экзаменационный билет (тест) билет засчитывается на **продвинутом** уровне, если студент при ответе на вопросы проводит сравнительный анализ подходов, проводит комплексный анализ, выявляет проблемы, предлагает механизмы решения, способен представить количественные характеристики определенных процессов, приводит конкретные примеры из практики, оценка составляет 33-40 *баллов.*

#### **3. Шкала оценки**

В общей оценке по дисциплине экзаменационные баллы учитываются в соответствии с правилами балльно-рейтинговой системы, приведенными в рабочей программе дисциплины.

4. **Вопросы к** экзамену **по дисциплине «**Расчет параметров и характеристик электромеханических преобразователей энергии**»**

1. Использование метода конечных элементов при расчетах электрических машин (с какой целью можно применить этот метод).

2. Принципы построения расчетной модели электрической машины или ее части при проведении моделирования магнитного поля методом конечных элементов.

3. Граничные условия, применяемые при расчетах магнитного поля и граничные условия при использовании программного обеспечения, использующего МКЭ.

4. Принципы определения активных и индуктивных параметров по результатам расчета электромагнитного поля.

5. Принципы определения сил и моментов по результатам моделирования магнитного поля, их преимущества и недостатки.

6. Какое программное обеспечение существует в настоящее время для моделирования процессов в электрических машинах методом конечных элементов.

7. Влияние сетки конечных элементов на точность и скорость расчета. Принципа оценки качества сеточной модели.

8. Получение по результатам моделирования магнитного поля индукции в воздушном зазоре (В $\square$ ), применяемой для выбора основных геометрических размеров машины (на примере асинхронной и синхронной машин).

9. Сравнение возможностей 2D и 3D моделирования магнитного поля в электрической машине. Принципы выбора метода моделирования.

10.Принципы оценки качества и корректности получаемых значений по результатам моделирования магнитного поля электрической машины.

# **Паспорт расчетно-графического задания (работы)**

по дисциплине «Расчет параметров и характеристик электромеханических преобразователей энергии», 2 семестр

#### **1. Методика оценки**

В рамках расчетно-графического задания (работы) по дисциплине студенты должны рассчитать параметры ЭМПЭ по результатам моделирования магнитного поля в активном объеме ЭМПЭ в соответствии с исходными данными.

При выполнении расчетно-графического задания (работы) студенты должны провести анализ объекта исследования по результатам и моделирования магнитного поля.

Обязательные структурные части РГЗ.

- 1. Математическая модель для программной среды FEMM.
- 2. Распределение амплитуды индукции в воздушном зазоре.
- 3. Расчет параметров ЭМПЭ.
- 4. Расчет рабочих характеристик.

Оцениваемые позиции:

Правильность произведенных расчетов. Обоснованность принимаемых решений. Анализ полученных результатов. Оформление результатов. Защита работы

#### 5. **Критерии оценки**

- Работа считается **не выполненной,** если выполнены не все части РГЗ(Р), оценка составляет 0-9 баллов.
- Работа считается выполненной **на пороговом** уровне, если части РГЗ(Р) если сдан отчет содержащий результаты выполнения задания, оценка составляет 10-13 баллов.
- Работа считается выполненной **на базовом** уровне, если сдан отчет содержащий результаты выполнения задания и описание использованных в нем программных решений, оценка составляет 14-17 баллов.
- Работа считается выполненной **на продвинутом** уровне, если сдан отчет с описание принятых решений, полученных результатов и произведен их анализ, оценка составляет 18-20 баллов.

#### **6. Шкала оценки**

В общей оценке по дисциплине баллы за РГЗ(Р) учитываются в соответствии с правилами балльно-рейтинговой системы, приведенными в рабочей программе дисциплины.

## 7. **Примерный перечень тем РГЗ(Р)**

Задание:

Для электромеханического преобразователя в соответствии с темой выпускной квалификационной работы:

1. Подготовить расчётную модель для моделирования магнитного поля в активном объеме электромеханического преобразователя.

2. Используя программный пакет FEMM произвести моделирование магнитного поля в режиме идеального холостого хода и по результатам моделирования получить закон распределения и амплитуду рабочей гармоники магнитного поля в воздушном зазоре.

3. Используя моделирование магнитного поля методом конечных элементов определить индуктивности обмоток электромеханического преобразователя по тематике ВКР.

4. По результатам моделирования магнитного поля произвести расчет рабочих характеристик электромеханического преобразователя с использованием программного пакета MathLab.